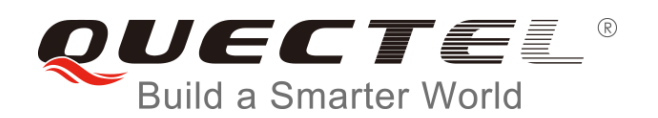

# **BC95&BC95-G&BC68 Application Design Guide**

### **NB-IoT Module Series**

Rev. BC95&BC95-G&BC68\_Application\_Design\_Guide \_V1.1

Date: 2018-06-21

Status: Released

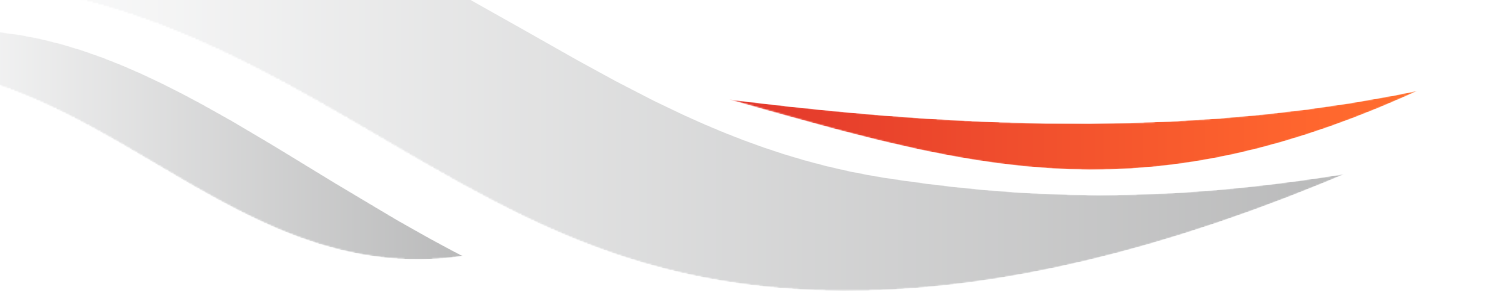

[www.quectel.com](http://www.quectel.com/)

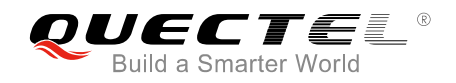

#### **Our aim is to provide customers with timely and comprehensive service. For any assistance, please contact our company headquarters:**

#### **Quectel Wireless Solutions Co., Ltd.**

7<sup>th</sup> Floor, Hongye Building, No.1801 Hongmei Road, Xuhui District, Shanghai 200233, China Tel: +86 21 5108 6236 Email: [info@quectel.com](mailto:info@quectel.com)

#### **Or our local office. For more information, please visit:**

<http://quectel.com/support/sales.htm>

**For technical support, or to report documentation errors, please visit:**  <http://quectel.com/support/technical.htm> Or email to: [support@quectel.com](mailto:support@quectel.com)

#### **GENERAL NOTES**

QUECTEL OFFERS THE INFORMATION AS A SERVICE TO ITS CUSTOMERS. THE INFORMATION PROVIDED IS BASED UPON CUSTOMERS' REQUIREMENTS. QUECTEL MAKES EVERY EFFORT TO ENSURE THE QUALITY OF THE INFORMATION IT MAKES AVAILABLE. QUECTEL DOES NOT MAKE ANY WARRANTY AS TO THE INFORMATION CONTAINED HEREIN, AND DOES NOT ACCEPT ANY LIABILITY FOR ANY INJURY, LOSS OR DAMAGE OF ANY KIND INCURRED BY USE OF OR RELIANCE UPON THE INFORMATION. ALL INFORMATION SUPPLIED HEREIN IS SUBJECT TO CHANGE WITHOUT PRIOR NOTICE.

#### **COPYRIGHT**

THE INFORMATION CONTAINED HERE IS PROPRIETARY TECHNICAL INFORMATION OF QUECTEL WIRELESS SOLUTIONS CO., LTD. TRANSMITTING, REPRODUCTION, DISSEMINATION AND EDITING OF THIS DOCUMENT AS WELL AS UTILIZATION OF THE CONTENT ARE FORBIDDEN WITHOUT PERMISSION. OFFENDERS WILL BE HELD LIABLE FOR PAYMENT OF DAMAGES. ALL RIGHTS ARE RESERVED IN THE EVENT OF A PATENT GRANT OR REGISTRATION OF A UTILITY MODEL OR DESIGN.

*Copyright © Quectel Wireless Solutions Co., Ltd. 2018. All rights reserved.*

<span id="page-2-0"></span>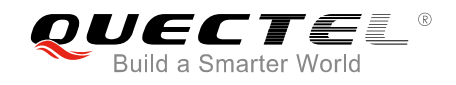

## **About the Document**

## **History**

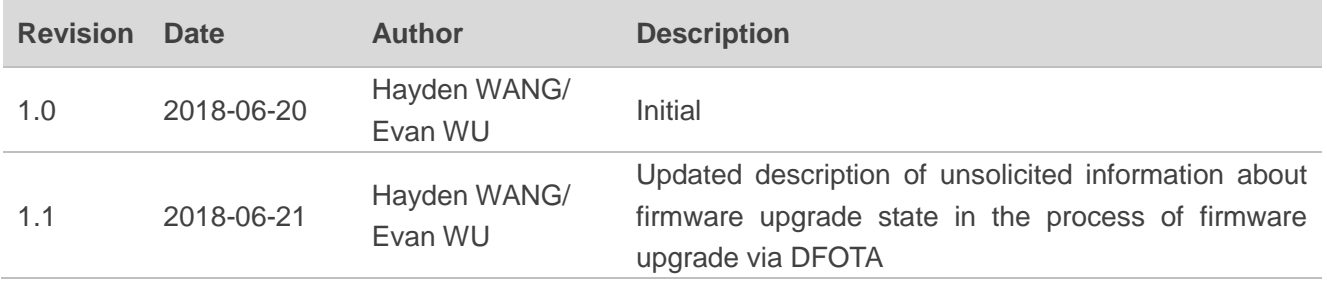

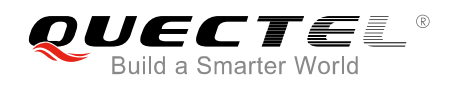

### <span id="page-3-0"></span>**Contents**

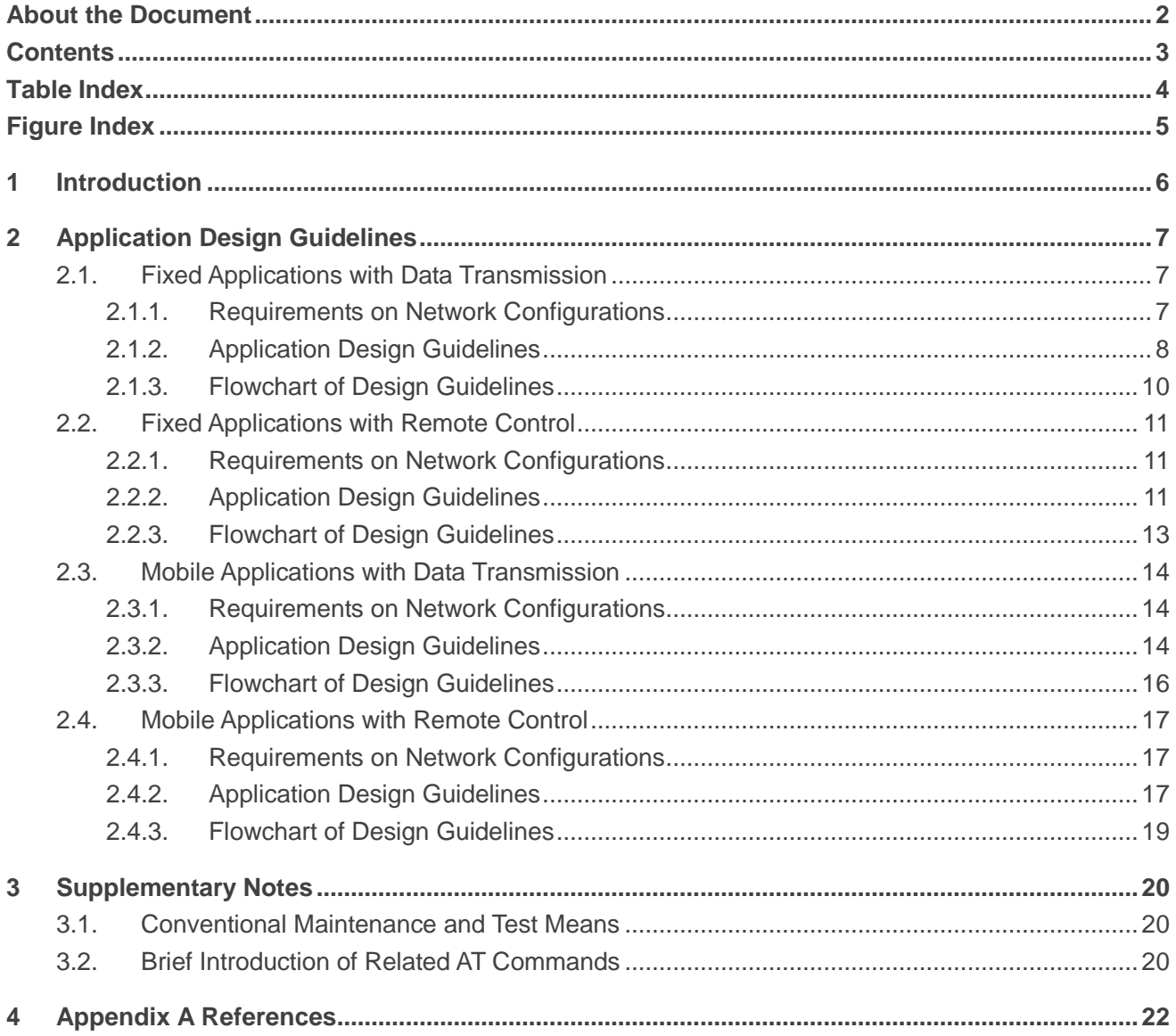

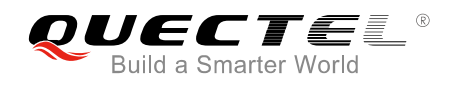

### <span id="page-4-0"></span>**Table Index**

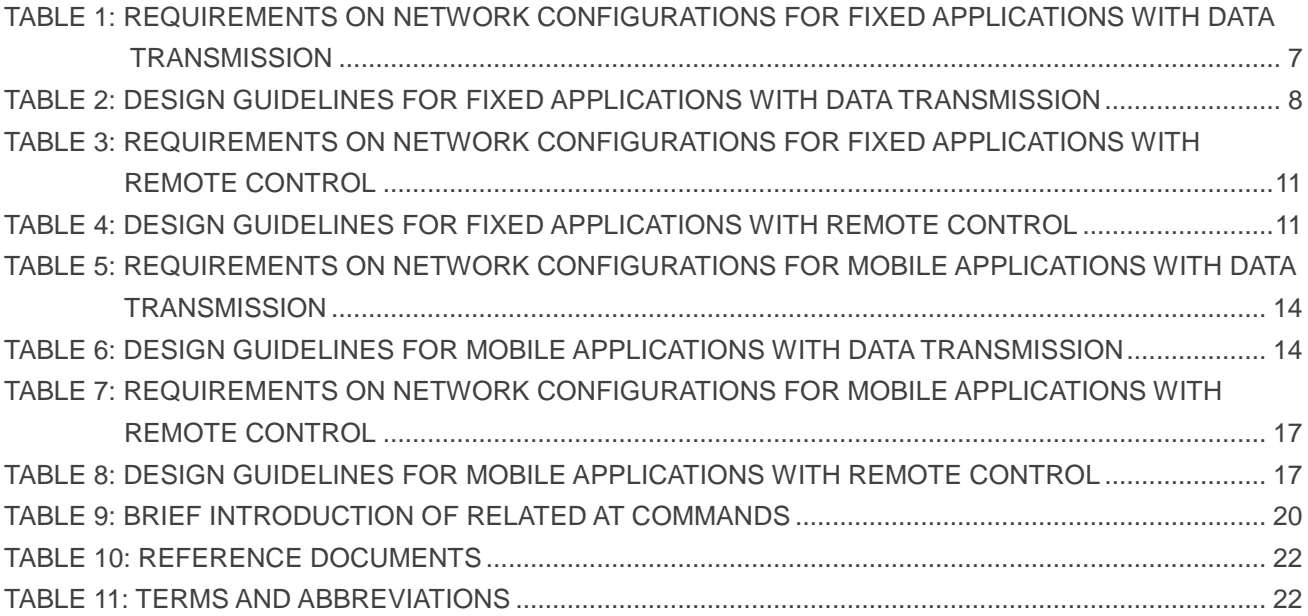

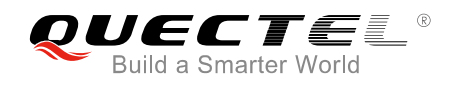

## <span id="page-5-0"></span>**Figure Index**

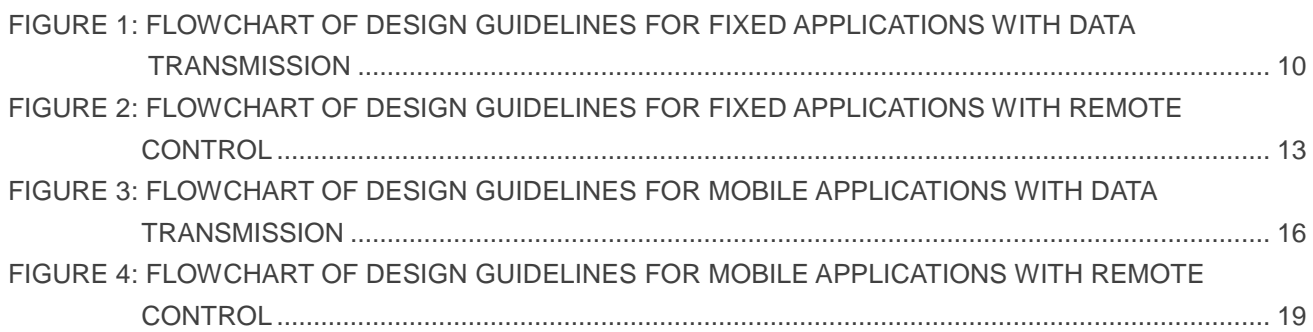

<span id="page-6-0"></span>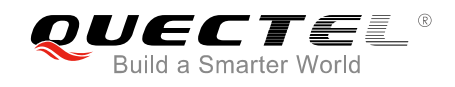

## **1 Introduction**

At present, Quectel NB-IoT modules are mainly applied to following application scenarios:

- Fixed applications with data transmission: such as water meters, gas meters and smoke detectors.
- Fixed applications with remote control: such as street lights and shared laundry machines.
- ⚫ Mobile applications with data transmission: such as shared bicycles and activity trackers.
- ⚫ Mobile applications with remote control: such as electric motor controllers.

This document illustrates design guidelines for the four application scenarios mentioned above in order to help customers deploy NB-IoT terminals based on Quectel NB-IoT modules under different network deployment environments, such as a change on EARFCN (E-UTRA Absolute Radio Frequency Channel Number) values and a switch from intra-frequency to inter-frequency.

This document is applicable to following Quectel NB-IoT modules:

- ⚫ BC95 B657SP5 version or later
- BC95-G B300 version or later
- ⚫ BC68 B300 version or later

<span id="page-7-0"></span>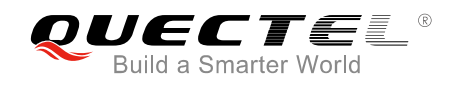

## **2 Application Design Guidelines**

This chapter provides design guidelines and recommendations for different application scenarios of Quectel NB-IoT modules.

## <span id="page-7-1"></span>**2.1. Fixed Applications with Data Transmission**

Fixed applications with data transmission feature a fixed deployment location and periodic data transmission service. They are kept in sleep mode most of the time, and they only receive downlink data when an uplink data transmission is initiated (no need for receiving paging messages). Such terminals have high requirements on power consumption and success rate of data transmission rather than the timeliness of data transmission. Therefore, it is recommended to comply with the following design requirements.

#### <span id="page-7-2"></span>**2.1.1. Requirements on Network Configurations**

#### <span id="page-7-3"></span>**Table 1: Requirements on Network Configurations for Fixed Applications with Data Transmission**

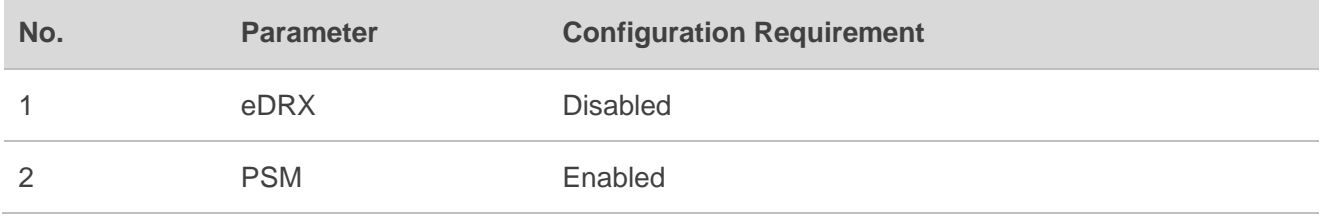

#### **NOTE**

Please confirm the configuration settings of these parameters with corresponding network operators since they are determined by the core network.

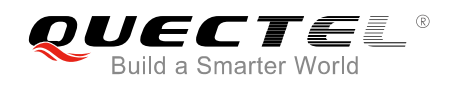

#### <span id="page-8-0"></span>**2.1.2. Application Design Guidelines**

#### <span id="page-8-1"></span>**Table 2: Design Guidelines for Fixed Applications with Data Transmission**

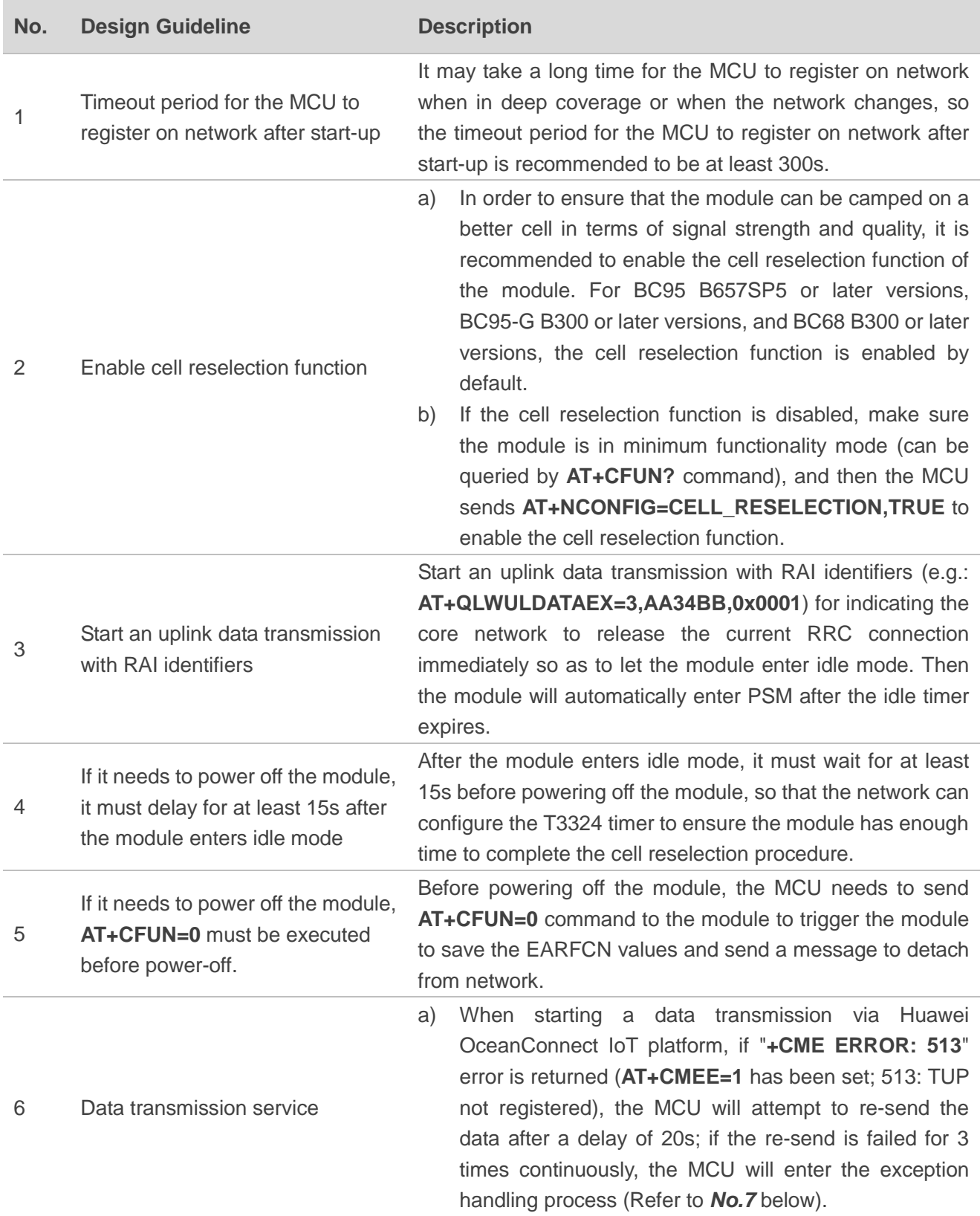

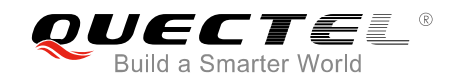

7 Exception handling process

b) During a normal data transmission, if no downlink data is received within 60s in data interaction process, it will be regarded as a data service failure due to timeout, and the MCU will attempt to re-send the data; if the re-send is failed for 3 times continuously, the MCU will enter the exception handling process (Refer to *No.7* below).

If it fails to register on network or transmit data, then the MCU executes  $AT+NRB$  (Reboot the module)  $\rightarrow$ **AT+CFUN=0** (Enter minimum functionality mode) → **AT+NCSEARFCN** (Clear Stored EARFCN values) → **AT+CFUN=1** (Enter full functionality mode) → **AT+CGATT=1** (Attach to network), and tries to register on network and re-sends the data. If the re-registration or re-send still fails, it will retry for 3 times according to the back off algorithm. If it still fails, the MCU will power off the module. In such case, the module will try to register on network when the next round of data transmission is initiated.

8 Support the module's firmware upgrade via DFOTA

During a firmware upgrade process via DFOTA, no AT command can be sent and the module cannot be powered off. It is recommended that the uninterruptible power supply time should be 30 minutes. The module outputs "**FIRMWARE DOWNLOADING**" via the main port to indicate that the firmware has started upgrading, **"FIRMWARE UPDATE SUCCESS"** to indicate that the upgrade is successful and "**FIRMWARE UPDATE OVER**" to indicate that the upgrade is completed.

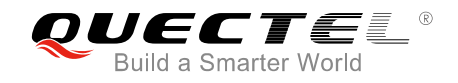

#### <span id="page-10-0"></span>**2.1.3. Flowchart of Design Guidelines**

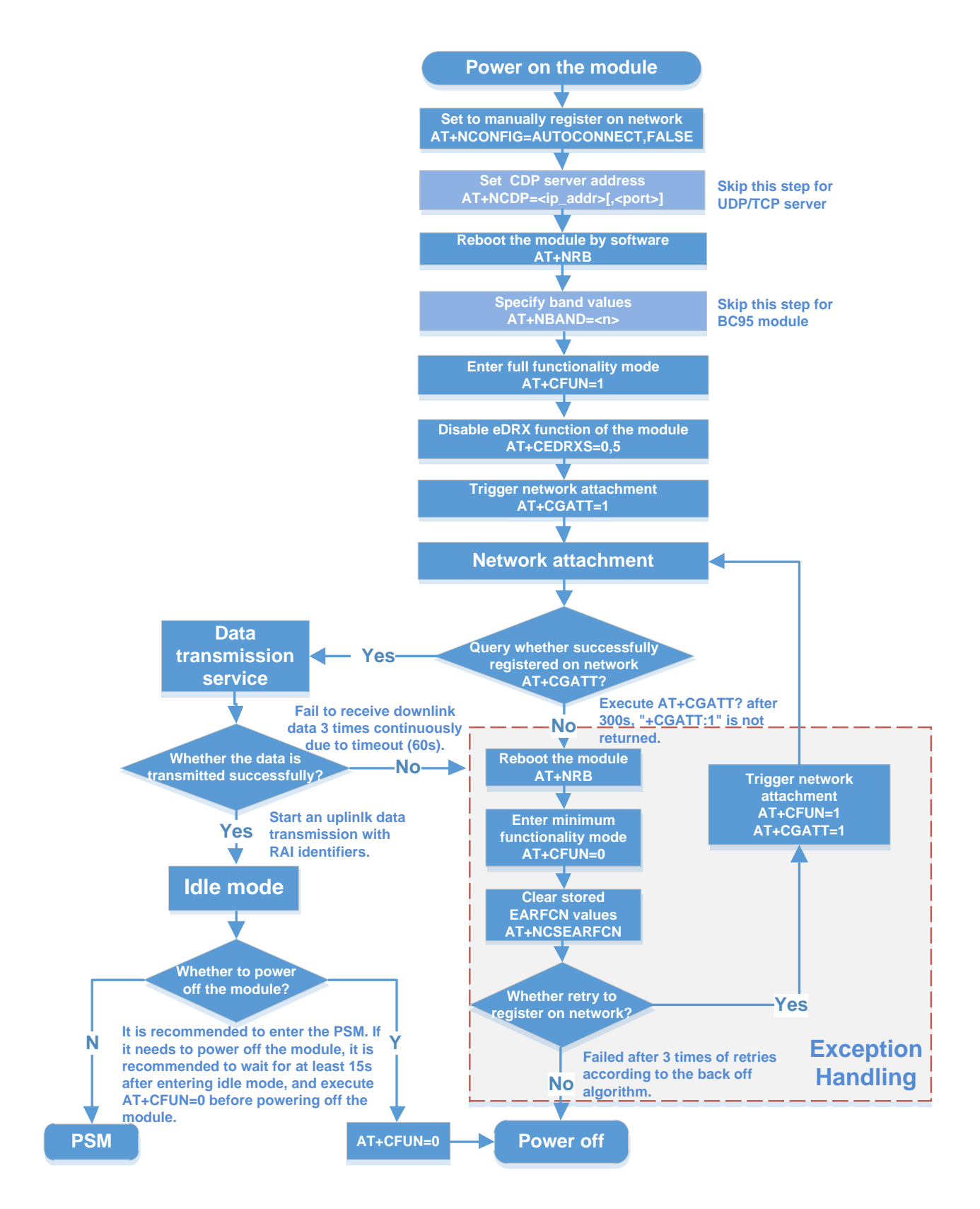

<span id="page-10-1"></span>**Figure 1: Flowchart of Design Guidelines for Fixed Applications with Data Transmission**

## <span id="page-11-0"></span>**2.2. Fixed Applications with Remote Control**

Fixed applications with remote control feature a fixed deployment location. They are usually powered with an external power supply and kept in connected mode most of the time. Meanwhile, they are required to receive real-time downlink data. Such terminals have high requirements on timeliness of data transmission rather than power consumption. Therefore, it is recommended to comply with the following design requirements.

#### <span id="page-11-1"></span>**2.2.1. Requirements on Network Configurations**

#### <span id="page-11-3"></span>**Table 3: Requirements on Network Configurations for Fixed Applications with Remote Control**

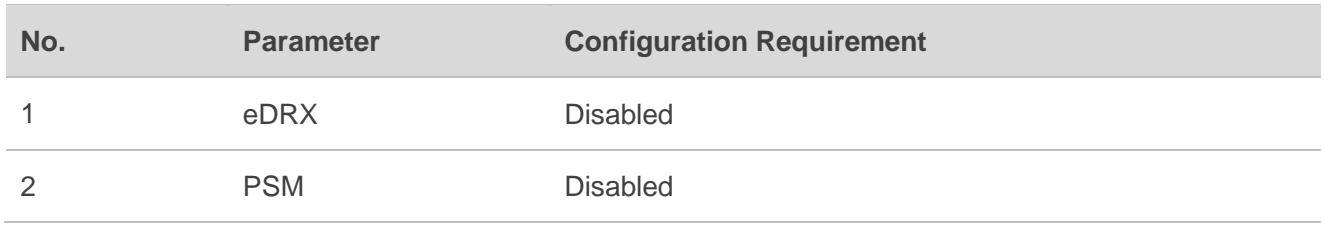

#### **NOTE**

Please confirm the configuration settings of these parameters with corresponding network operators since they are determined by the core network.

#### <span id="page-11-2"></span>**2.2.2. Application Design Guidelines**

#### <span id="page-11-4"></span>**Table 4: Design Guidelines for Fixed Applications with Remote Control**

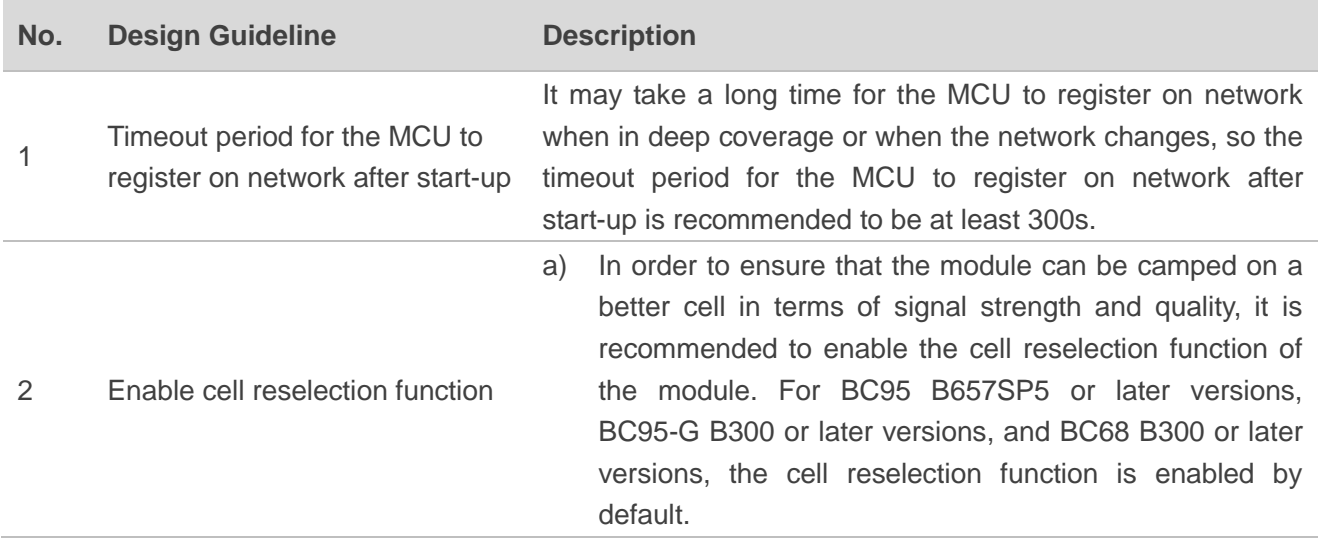

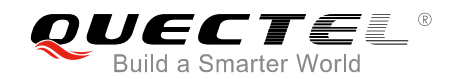

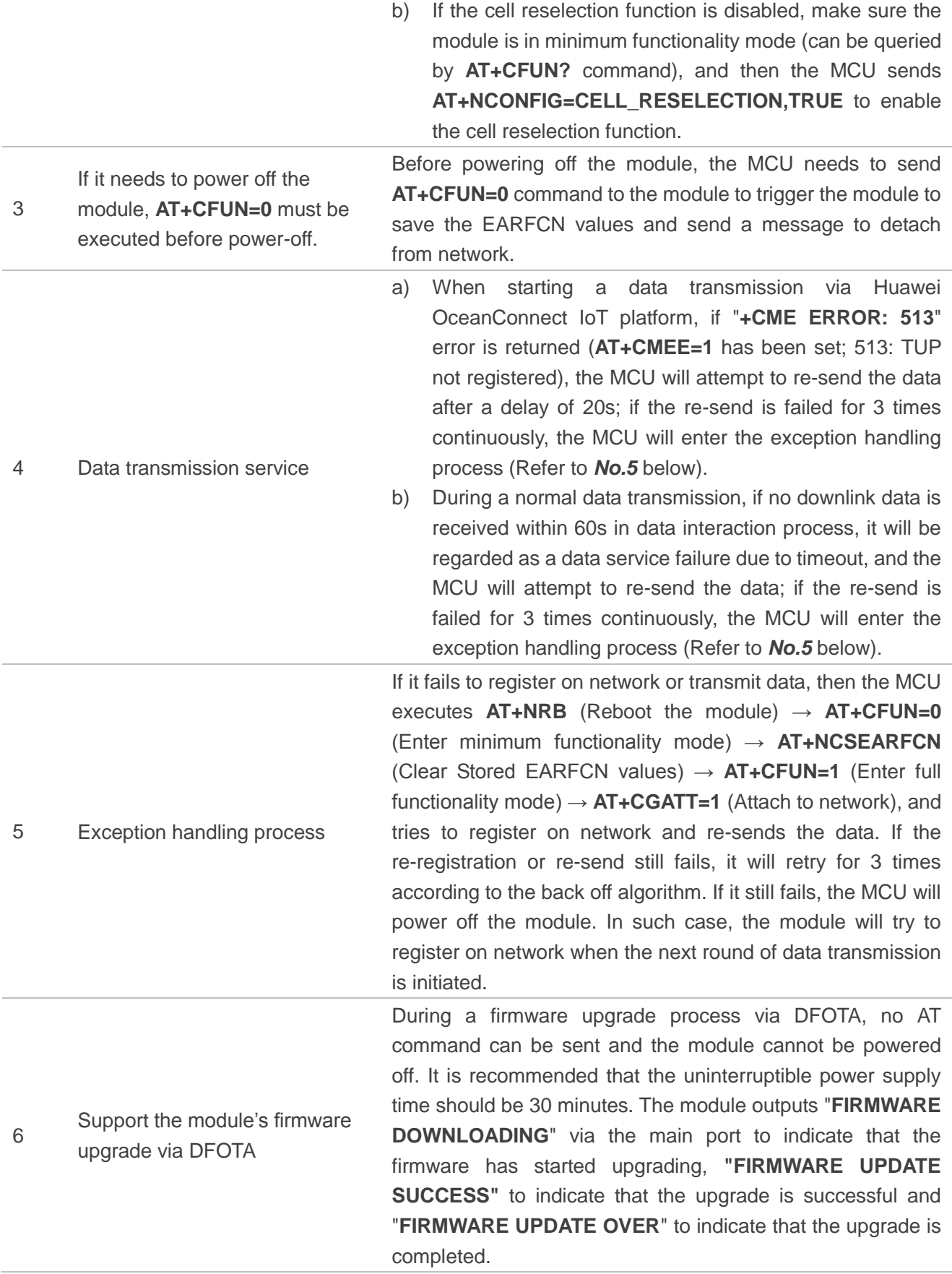

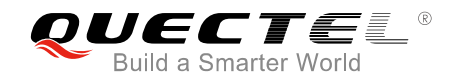

#### **2.2.3. Flowchart of Design Guidelines**

<span id="page-13-0"></span>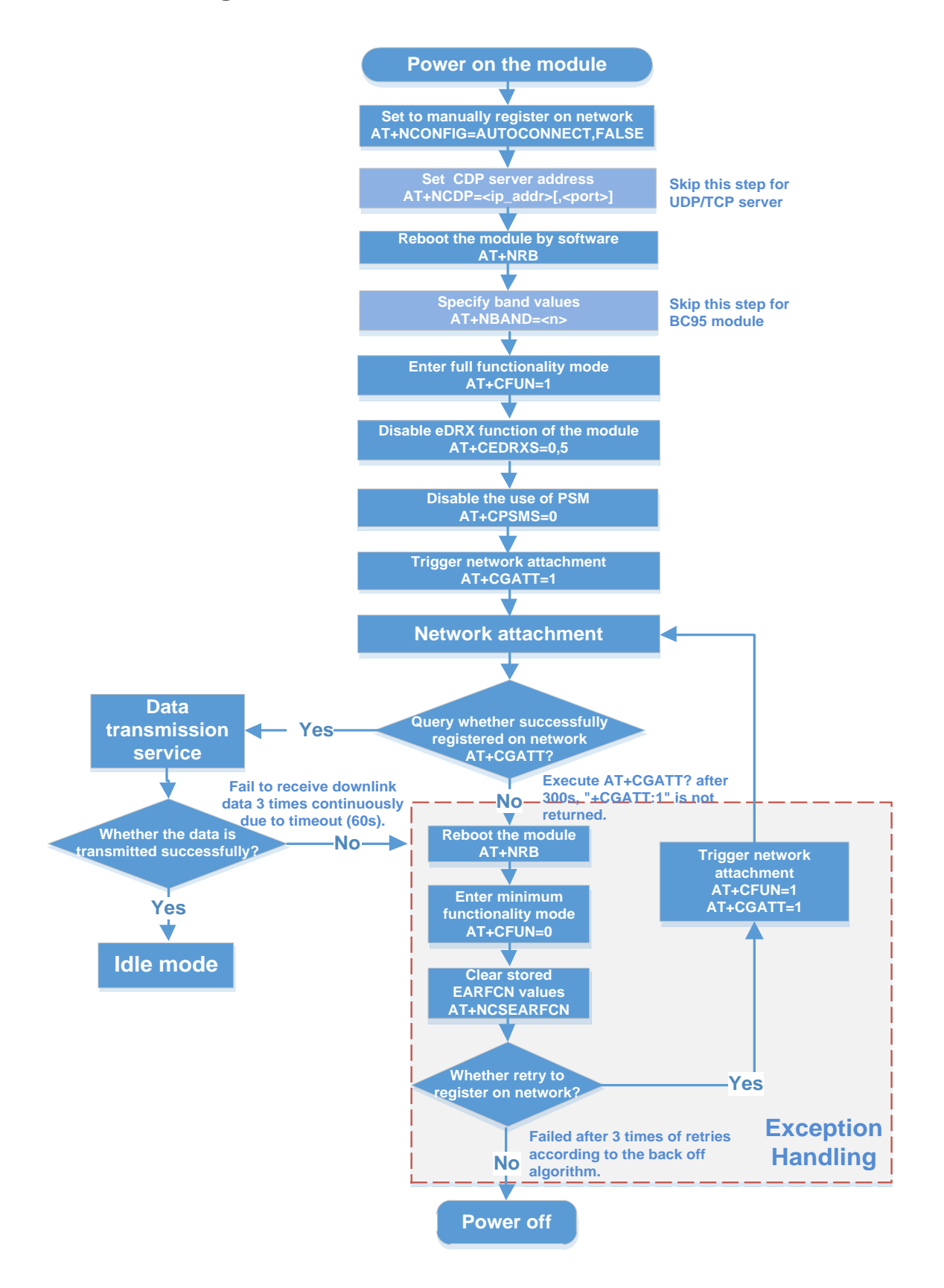

<span id="page-13-1"></span>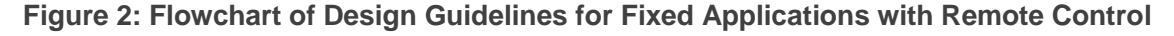

## <span id="page-14-0"></span>**2.3. Mobile Applications with Data Transmission**

Mobile applications with data transmission will start a data transmission while they are moving. They only receive downlink data when an uplink data transmission is initiated (no need for receiving paging messages). Such terminals have high requirements on power consumption rather than timeliness of data transmission. Therefore, it is recommended to comply with the following design requirements.

#### <span id="page-14-1"></span>**2.3.1. Requirements on Network Configurations**

#### <span id="page-14-3"></span>**Table 5: Requirements on Network Configurations for Mobile Applications with Data Transmission**

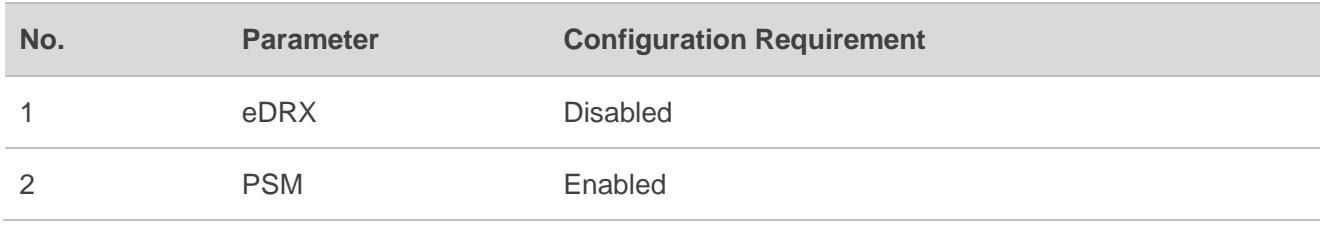

**NOTE**

Please confirm the configuration settings of these parameters with corresponding network operators since they are determined by the core network.

#### <span id="page-14-2"></span>**2.3.2. Application Design Guidelines**

#### <span id="page-14-4"></span>**Table 6: Design Guidelines for Mobile Applications with Data Transmission**

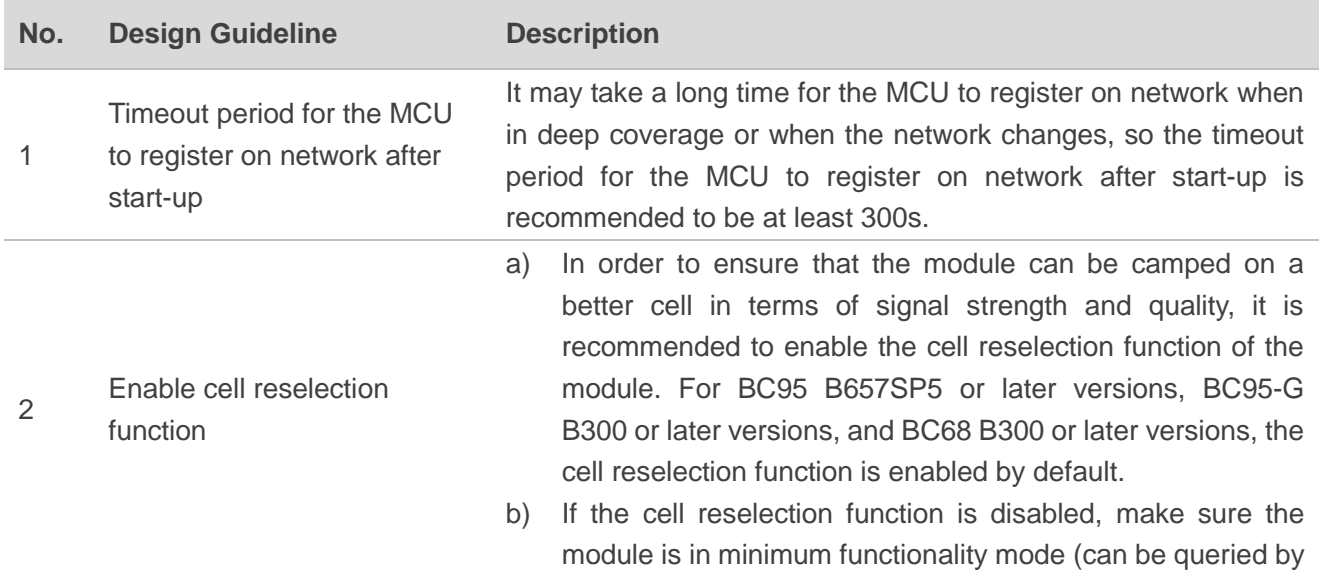

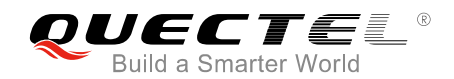

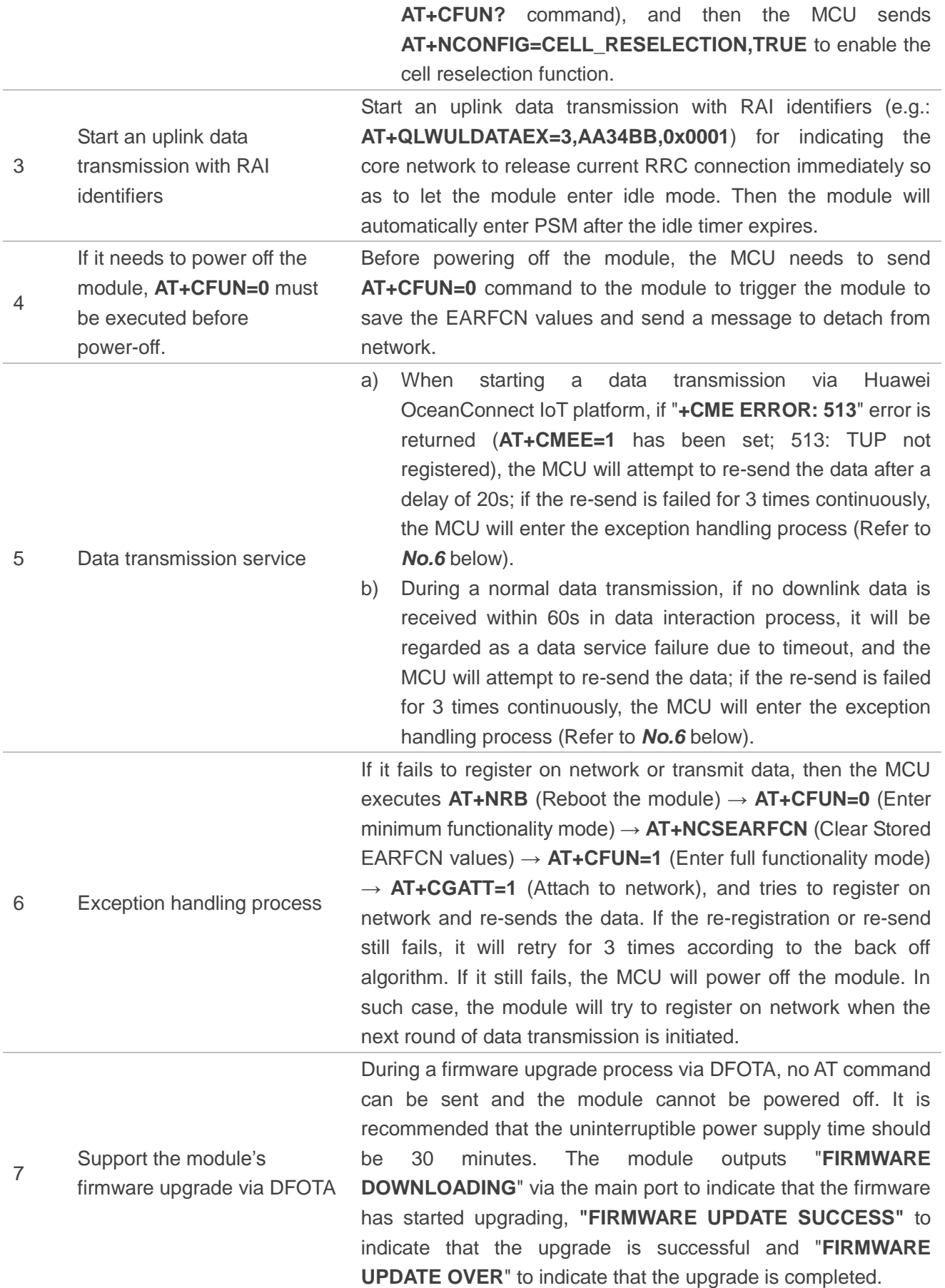

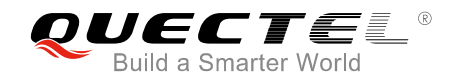

#### <span id="page-16-0"></span>**2.3.3. Flowchart of Design Guidelines**

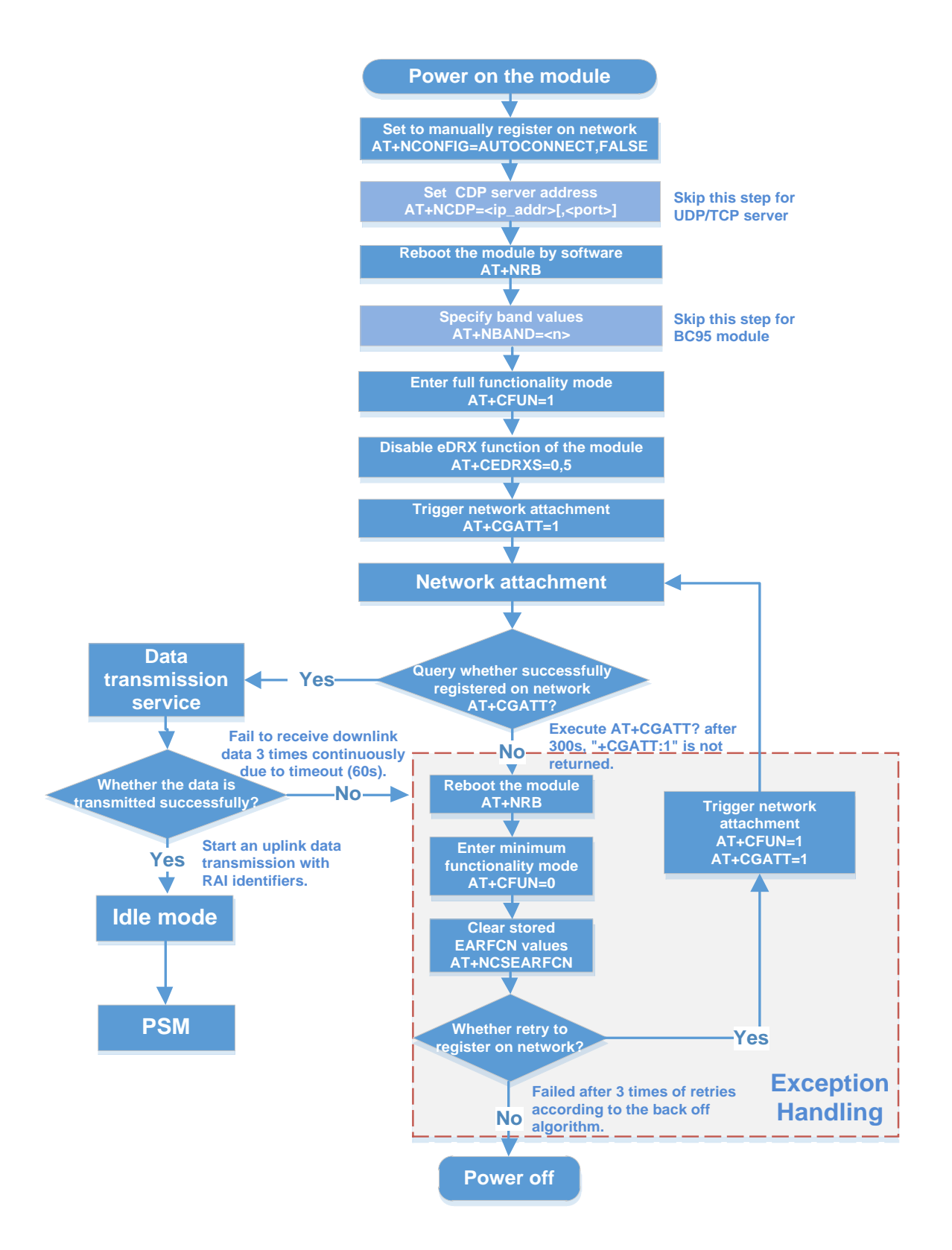

<span id="page-16-1"></span>**Figure 3: Flowchart of Design Guidelines for Mobile Applications with Data Transmission**

## <span id="page-17-0"></span>**2.4. Mobile Applications with Remote Control**

Mobile applications with remote control are kept in a moving state and in connected mode most of the time. They are required to receive real-time downlink data and report real-time uplink data. Such terminals are usually rechargeable and have high requirements on timeliness of data transmission rather than power consumption. Therefore, it is recommended to comply with the following design requirements.

#### <span id="page-17-1"></span>**2.4.1. Requirements on Network Configurations**

#### <span id="page-17-3"></span>**Table 7: Requirements on Network Configurations for Mobile Applications with Remote Control**

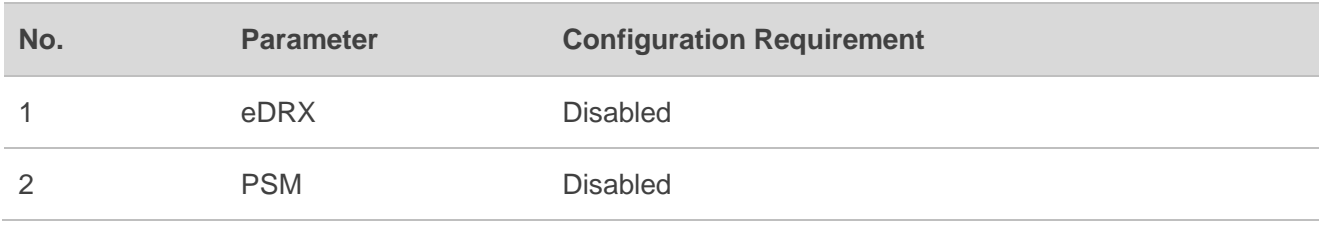

**NOTE**

Please confirm the configuration settings of these parameters with corresponding network operators since they are determined by the core network.

#### <span id="page-17-2"></span>**2.4.2. Application Design Guidelines**

#### <span id="page-17-4"></span>**Table 8: Design Guidelines for Mobile Applications with Remote Control**

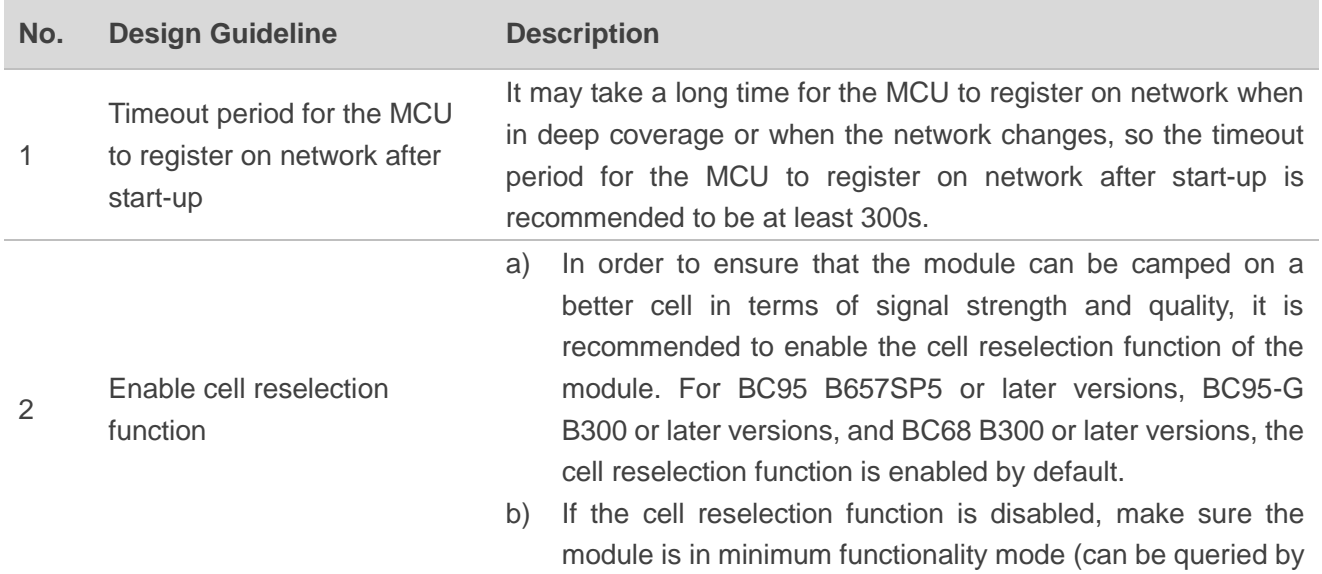

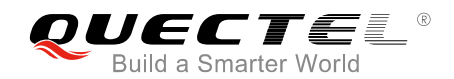

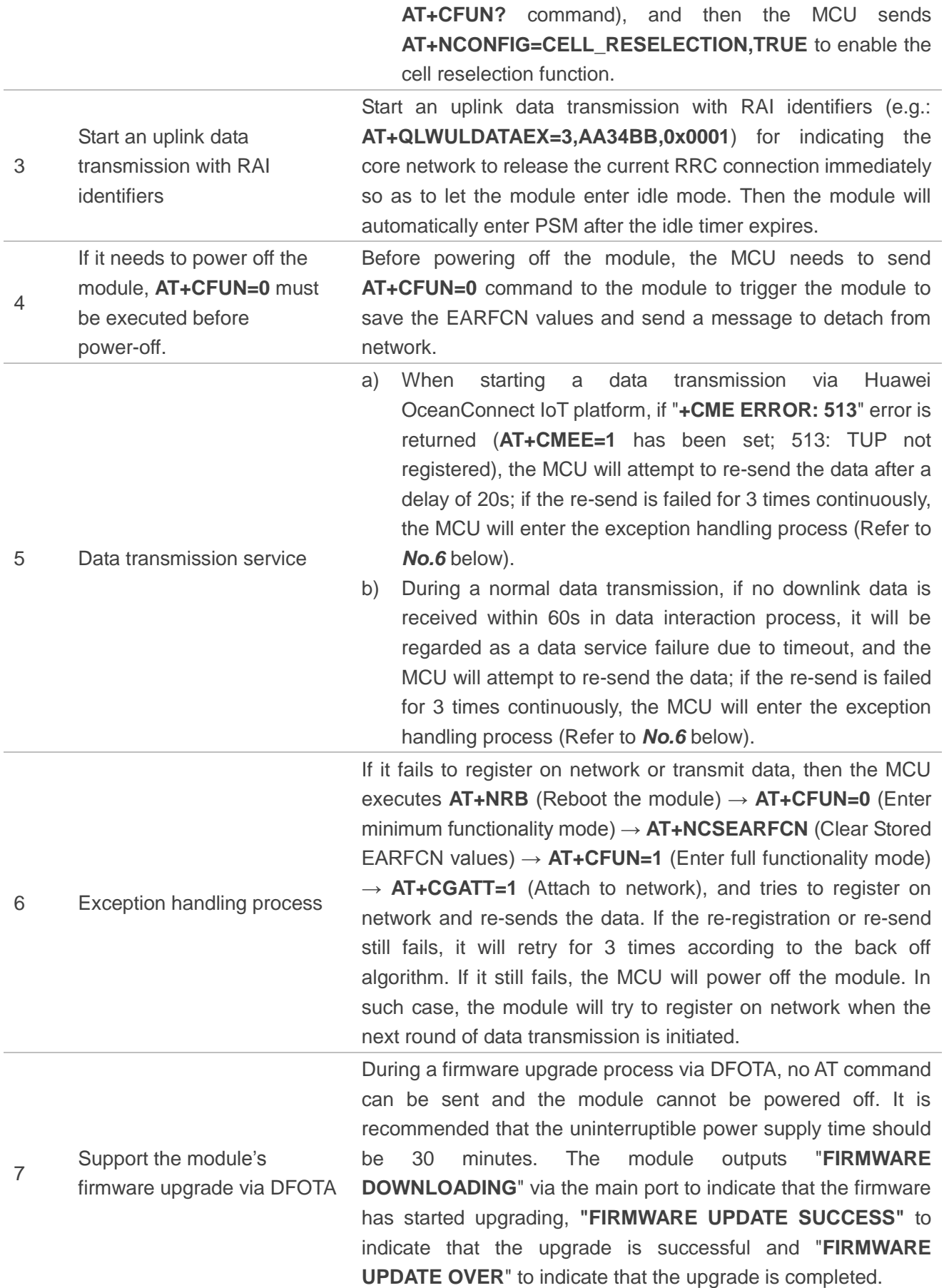

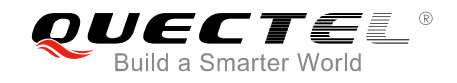

#### <span id="page-19-0"></span>**2.4.3. Flowchart of Design Guidelines**

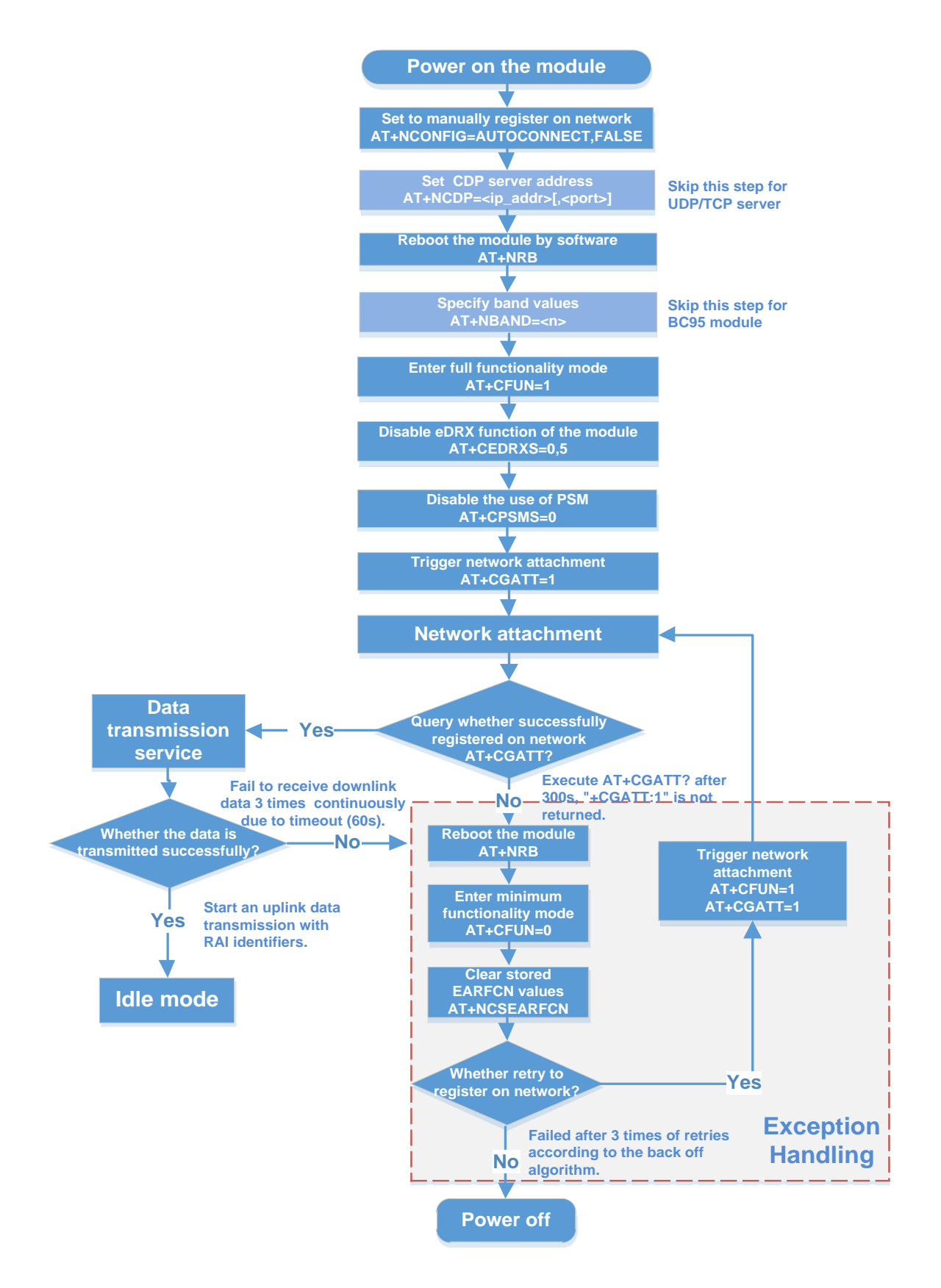

<span id="page-19-1"></span>**Figure 4: Flowchart of Design Guidelines for Mobile Applications with Remote Control**

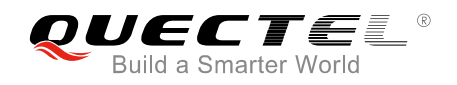

## <span id="page-20-0"></span>**3 Supplementary Notes**

### <span id="page-20-1"></span>**3.1. Conventional Maintenance and Test Means**

- The terminals should be capable of reporting network-related information and such information can be displayed on the platform: such as EARFCN values, cell ID, enhanced coverage level (ECL), signal strength (RSRP) and signal noise ratio (SNR), which can be obtained via **AT+NUESTATS** command.
- ⚫ A local port is available on the terminals for the module to upgrade the firmware, view log information and modify the configurable parameters.

### <span id="page-20-2"></span>**3.2. Brief Introduction of Related AT Commands**

This chapter briefly introduces some related AT commands regarding to the application design guidelines. For more details, please refer to *document [1]&[2]*.

#### <span id="page-20-3"></span>**Table 9: Brief Introduction of Related AT Commands**

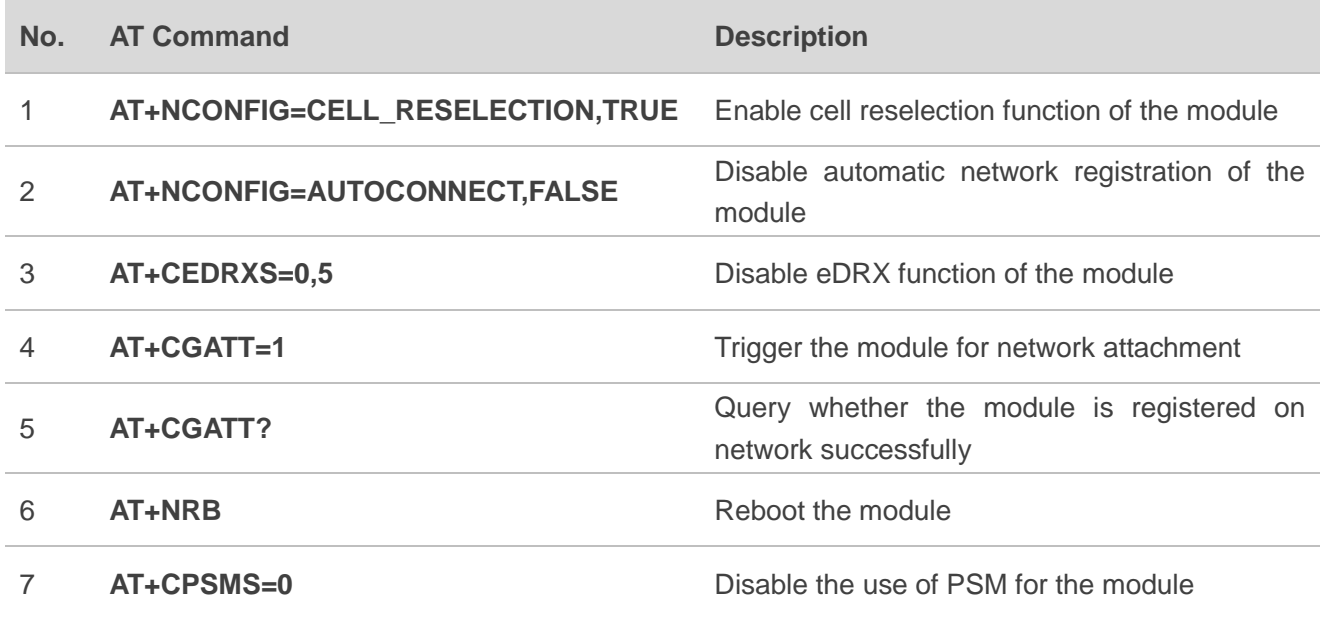

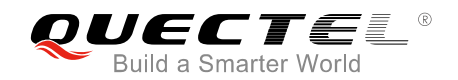

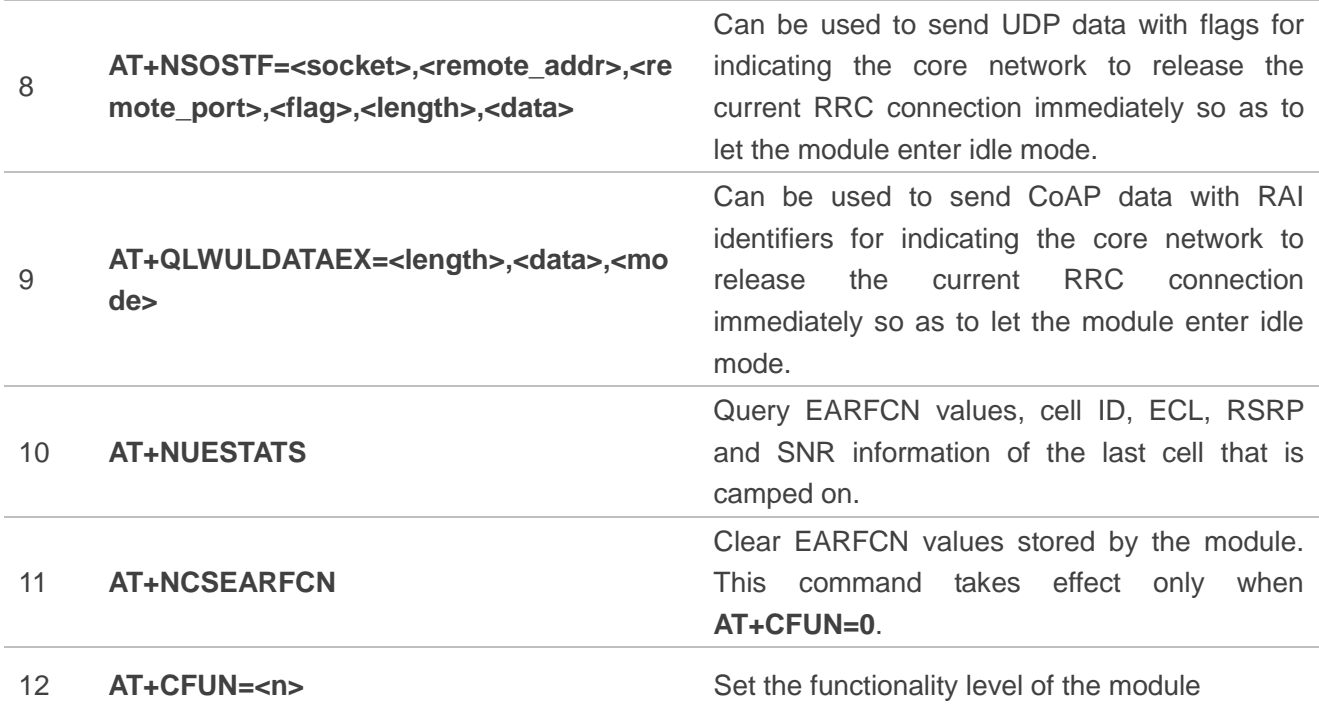

<span id="page-22-0"></span>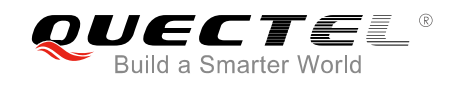

## **4 Appendix A References**

#### <span id="page-22-1"></span>**Table 10: Reference Documents**

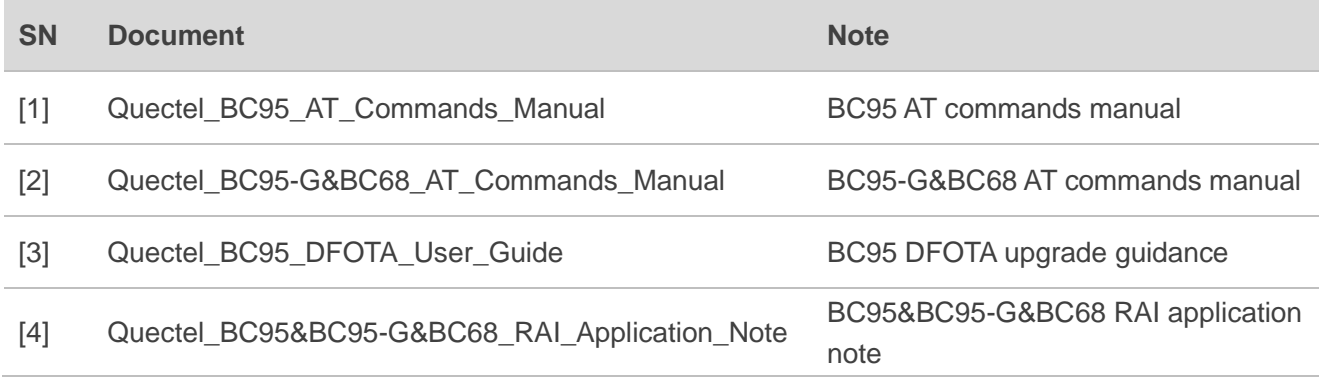

#### <span id="page-22-2"></span>**Table 11: Terms and Abbreviations**

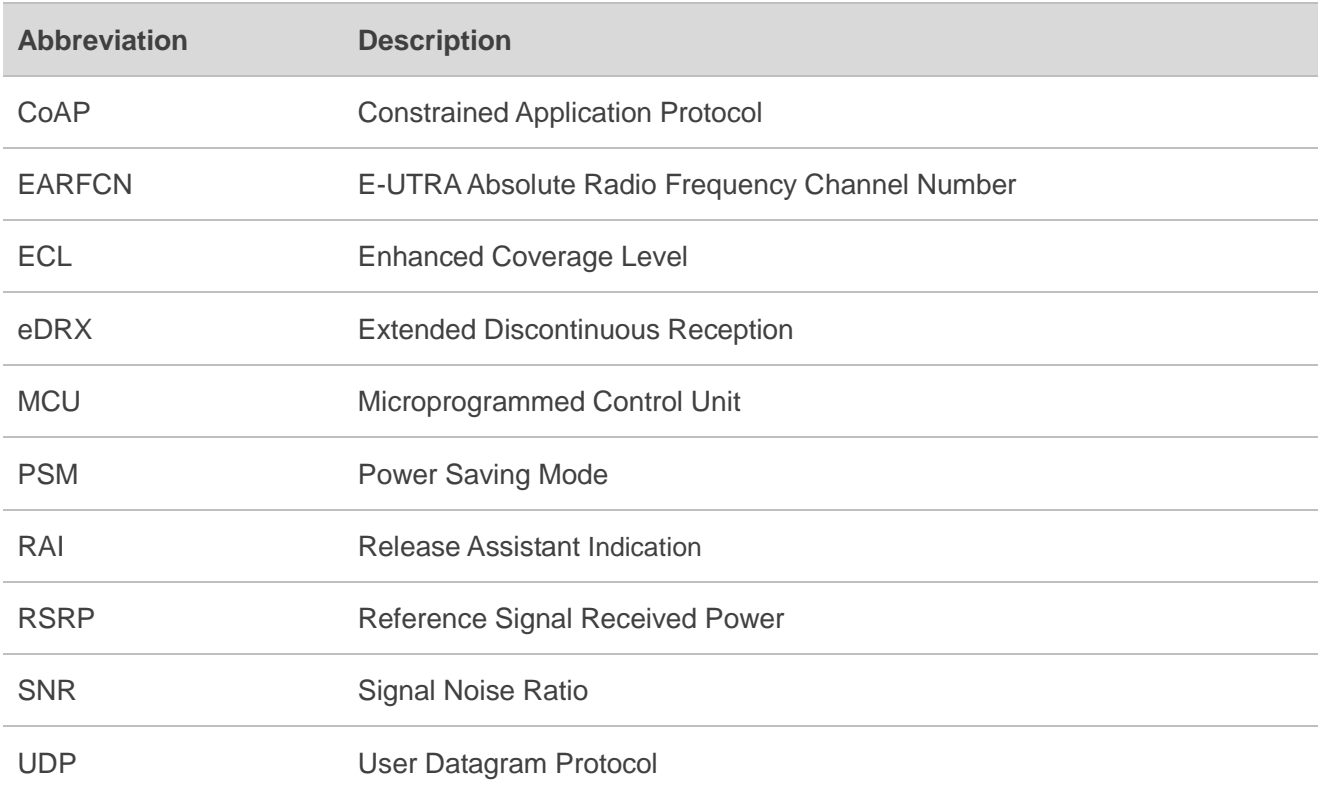